# Sketchnoting

*Visual Notetaking*

**What is "sketchnoting"?** -- "Creating a personal visual story as one is listening to a speaker or reading a text" (Mike Rhode, Sketchnoting)

#### **Why use sketchnoting?**

- Enhances memory and retention of information by creating multiple cues
- Improves your understanding by making textual/verbal connections visually
- Fun way to take notes

### **Key Elements of Sketchnoting:**

- **Text** highlight key terms from supporting details; visual mnemonics; translate concepts into a language you speak
- **Images** translate words into pictures
- **Structure** organizes flow of information and creates relationships of information and thoughts (charts, graphs, maps); illustrate trends, patterns

### **Give It a Try!**

*Directions: Make some doodles showing your understanding of sketchnoting. Use the notes above as your key content for your doodles.*

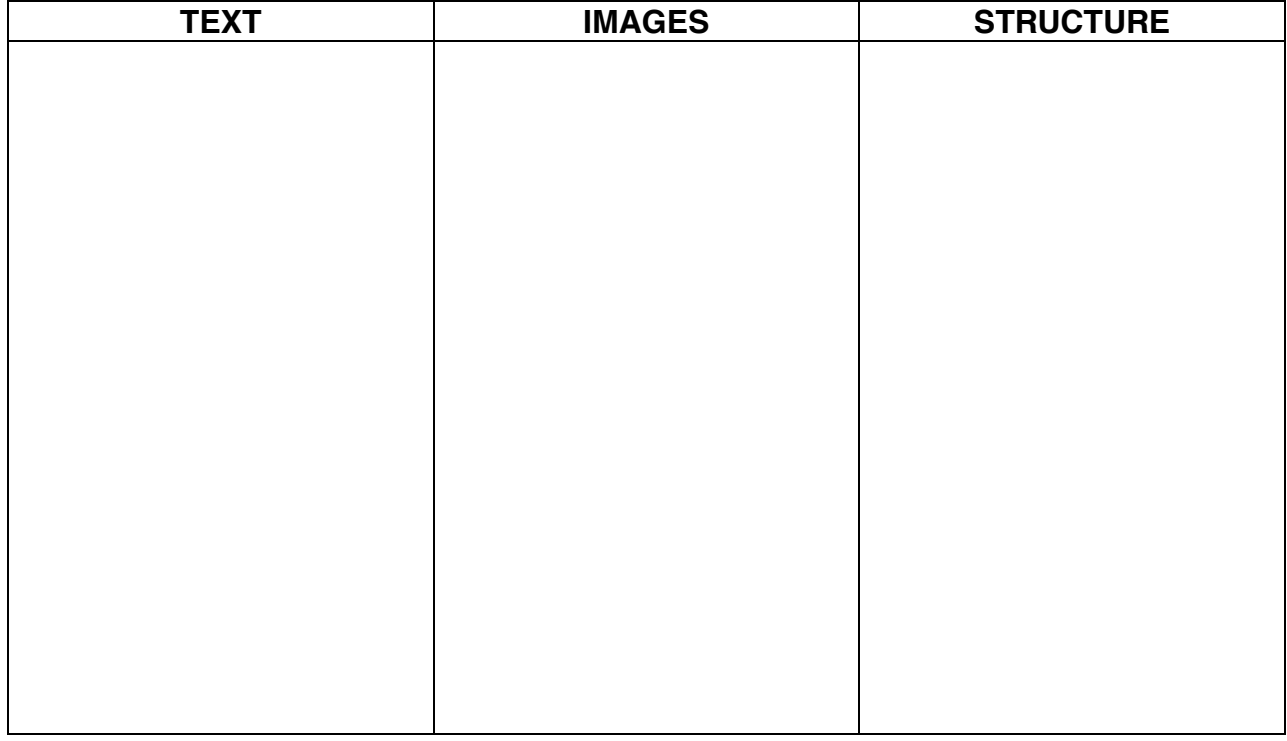

Information accessed from "Sketcho Frenzy, the basics of visual note-taking at https://youtu.be/gY9KdRfNN9w

## Sketchnoting "Cornell Style"

*Using the form and structure of Cornell notes in our sketchnoting*

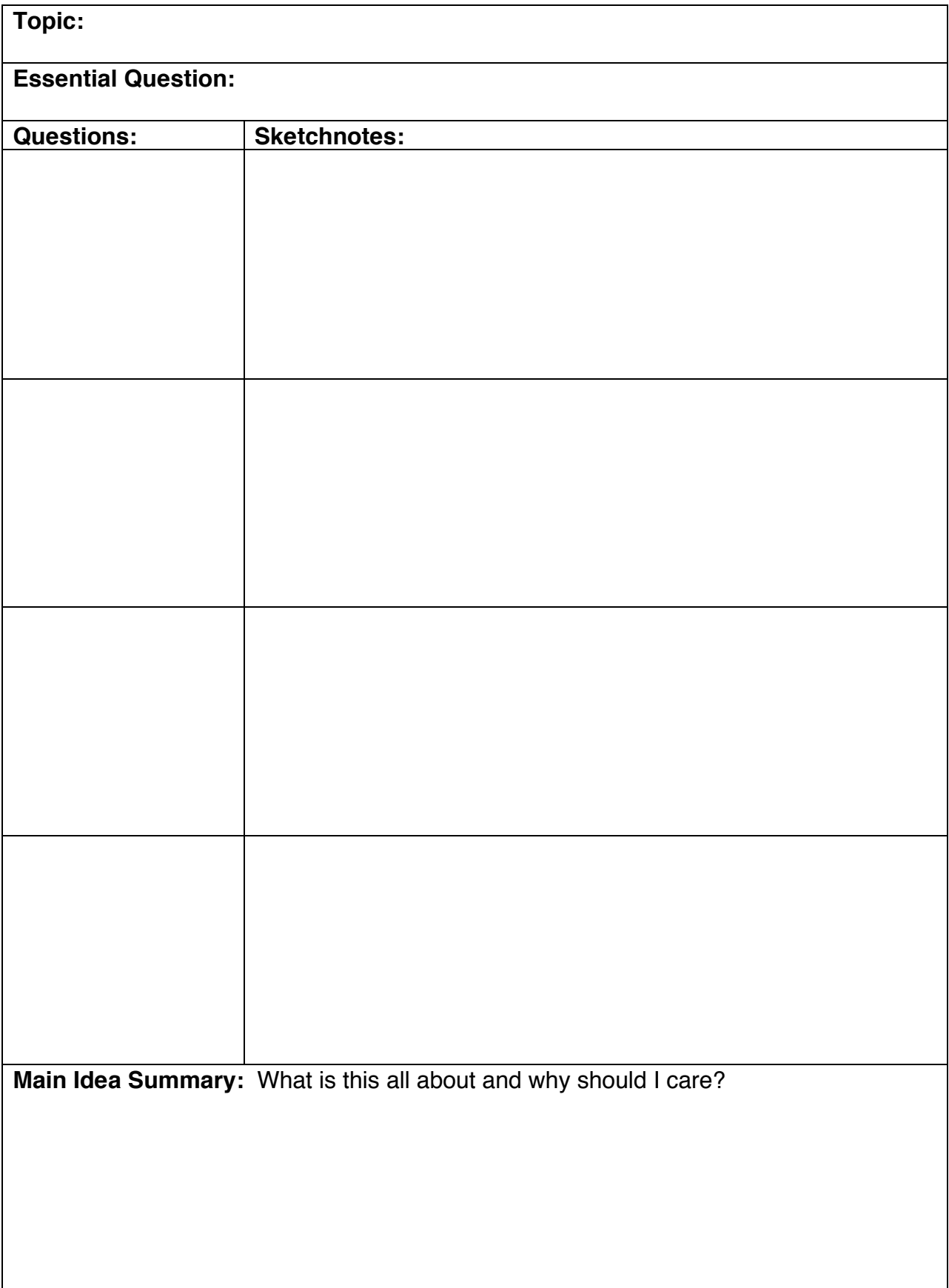